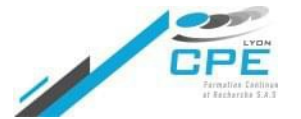

**10, Place des Archives – 69002 LYON** Valérie Thoraval **04.72.32.50.60**

**[contact@cpe-formation.fr](mailto:contact@cpe-formation.fr) [cpe-formation.fr](http://cpe-formation.fr)**

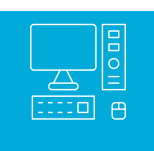

# INFORMATIQUE **EXPLOITATION DES DONNEES DU GENIE DES PROCEDES A L'AIDE D'EXCEL**

#### **OBJECTIFS**

Acquérir des compétences pratiques pour la réalisation d'applications opérationnelles sous Excel dans le domaine des calculs techniques en atelier pilote ou le traitement des résultats d'essais. L'apprentissage se veut résolument pratique.

# **CONTENU PÉDAGOGIQUE**

# **/ PARTIE 1 – APPROCHE EXCEL**

(réalisations d'exercices pratiques par les participants)

## **UTILISATION DES NOMS DANS LES FORMULES DE CALCUL**

### **FONCTION SI ET USAGE GÉNÉRALISÉ DES CALCULS CONDITIONNELS**

**PARTICULARITÉS DES GRAPHIQUES À USAGE TECHNIQUE**

### **AJUSTEMENT À UN MODÈLE LINÉAIRE**

Calculs directs de régression – corrélation Détermination graphique **›**

#### **AJUSTEMENT À DES MODÈLES NON LINÉAIRES**

Exploitation des modèles proposés par Excel **›**

Utilisation du solveur pour tester un modèle personnalisé **›**

**CALCULS ET DÉCOUPAGE DU TEMPS EN INTERVALLES ÉLÉMENTAIRES**

**OUVERTURE SOUS EXCEL D'UN FICHIER EXTERNE (EN PROVENANCE D'UNE CENTRALE DE MESURES)**

# **/ PARTIE 2 – SUIVI AUTOMATIQUE DE PROCESS**

**PRÉSENTATION DE MACROCOMMANDES VBA SOUS EXCEL**

**UTILISATION DE CAPTEURS INDUSTRIELS RELIÉS À UNE CARTE D'ACQUISITION DE DONNÉES**

Démonstration d'un suivi des paramètres par macrocommande EXCEL **›**

# **/ PARTIE 3 – APPLICATIONS AU GÉNIE DES PROCÉDÉS**

**IDENTIFICATION DE COEFFICIENTS GLOBAUX D'ÉCHANGE DE CUVES AGITÉES**

**EXTRAPOLATION DE LA COULÉE D'UN RÉACTIF ENTRE LABORATOIRE ET ATELIER PILOTE**

**MODÉLISATION DYNAMIQUE D'UNE COULÉE DE RÉACTIF SUR UN RÉACTEUR AGITÉ**

**SIMULATION D'UN RÉACTEUR PILOTE BATCH DANS DES CONDITIONS DE VOLUME ET DE TEMPÉRATURE IMPOSÉES**

**VÉRIFICATION DE LA PRESSION DE SERVICE OBTENUE**

**PRÉSENTATION ET DÉMONSTRATION RAPIDE D'APPLICATIONS RÉALISÉES SOUS EXCEL**

# $\bigcirc$ **DURÉE** 4 jours 28 heures

# **By**

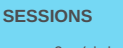

3 - 6 juin 2024 en présentiel à Lyon (disponible en distanciel)

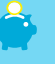

#### **FRAIS D'INSCRIPTION (DÉJEUNER INCLUS)**

2 295 € HT

**PRÉREQUIS & PUBLIC CONCERNÉ** Ingénieurs **Techniciens** Personnels d'atelier pilote utilisant de façon minimale le tableur EVCEL

Calcul de flash, calcul d'une distillation multi-composants **›**

# Coordonnées

CPE Lyon Formation Continue

Campus Saint-Paul – Bâtiment F • 10, Place des Archives – 69002 LYON

04.72.32.50.60